## **AutoCAD Crack**

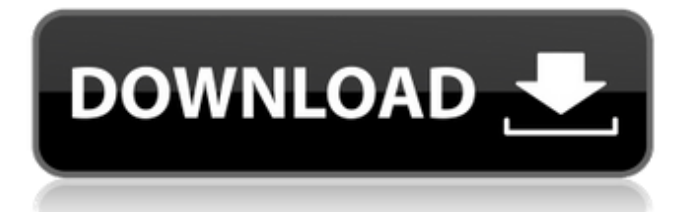

AutoCAD is available for the x86 family of microprocessors as well as the ARM family. Both architectures are found in computers and tablets. The x86 architecture is prevalent in personal computers and servers, while ARM architecture is prevalent in tablets and mobile devices, such as smartphones and smart watches. AutoCAD for Windows and AutoCAD for Android are available for computers with either architecture. AutoCAD LT is available for the ARM architecture

3 / 19

only and for low-cost products. The current version is 2017. Newer versions are named by adding a digit to the current version. For example, version 2010 is AutoCAD 2010, version 2013 is AutoCAD 2013, version 2015 is AutoCAD 2015, and version 2017 is AutoCAD 2017. AutoCAD LT 2016 is AutoCAD's entry-level desktop app. It has some of the same features as AutoCAD with the exception of most vector features. Autodesk is the leading supplier of commercial 3D CAD. Autodesk products include AutoCAD, AutoCAD LT, AutoCAD WS, 3ds Max, Fusion 360, Inventor, Maya, and SketchBook Pro. AutoCAD Desgin Skills.NET is an open-source AutoCAD design scripting language. Written in C#, it is available to the community as an open-source project under the MIT license. Read on for instructions on how to use AutoCAD design skills in AutoCAD. Getting Started 1. Download AutoCAD Download the latest version of AutoCAD for your architecture by searching for it on the Autodesk website. To learn more about Autodesk, go to Autodesk.com. 2. Install the

Application AutoCAD can be installed on computers with the x86 or ARM architecture. Windows is the default operating system for both architectures. To install AutoCAD on Windows, right-click the file and select "Run As Administrator". When prompted, select "Install now". To install AutoCAD on Android, follow the same steps but right-click on the file and select "Run". When prompted, select "Install". If you are using Windows, you must be connected to a Wi-Fi or cellular network. AutoCAD for Android does not require an Internet

## connection. To install AutoCAD on a Mac, open the Info window and select "Locate and Install

**AutoCAD Crack With License Key Download**

ObjectARX ObjectARX is the Common Object Model (COM) interface for the AutoCAD Architecture software, with the ability to connect to the AutoCAD programs and implement operations (e.g. plug-ins) and features. ObjectARX is not limited to the AutoCAD Architecture application and can be used in all AutoCAD-

compatible applications. See also CAD Software Comparison of CAD editors for vector graphics List of vector graphics editors List of CAD file formats References External links Autodesk CAD (formerly AutoCAD) Homepage Autodesk Visual LISP Homepage Category:Autodesk Category:Computer-aided design software Category:Electronic design automation software Category:Vector graphics editors Category:Vector graphics editors for Windows Category:Pascal software ASP.NET Identity for ASP.NET

Core using the Microsoft.AspNetCor e.Identity.EntityFrameworkCore package netstandard2.0;netstandard2 .1;net461 Microsoft.AspNetCore.Ide ntity.EntityFrameworkCore Microso ft.AspNetCore.Identity.EntityFrame workCore 1.0.1 ASP.NET Identity Microsoft.AspNetCore.Identity.Entit yFrameworkCore true BOSTON — Here's how the Boston Celtics went from being a step behind to a step ahead of their opponents Wednesday night: They allowed just five goals in the third period and dominated the game for a 7-3 win over the Boston Bruins. By the final whistle, the

## Celtics a1d647c40b

Start Autocad and select "File | New |" Select "Autocad Keygen". "Enter the Autocad Network Password" "Enter Autocad Password" "Enter serial number" "Enter other information" "Decrypt" "Run" "Run a new copy" Done! Damiano (titular archbishop of Luna) Damiano (died after 1028) was a Roman Catholic titular archbishop of Luna and Prince-Bishop of Lübeck. Life Born of the family of Ugo, count of Monte Porzio, Sicily, he became a monk of Monte Cassino in 1030. In

1035, he became Abbot of the monastery of Saint Symeon on the promontory of Salerno, where he remained until 1043. In 1036, Pope Benedict IX sent him to consecrate the newly-built Monastery of Saint Anthony, Uscana (today Uscana, near Carcare), as a house of Dominican monks. Bishop of Lübeck After he was elected bishop of Lübeck in 1043, Pope Benedict IX sent him to the court of King Henry III of Germany, in order to mediate between him and his brother, Henry II, whose exile from Rome had forced the latter to found

his court at Cologne. Damiano returned to Rome in 1046, then accompanied Pope Leo IX during the whole of his last pilgrimage. After his return, he was summoned to the third German diet at Salzburg (in Salerno) in the Kingdom of Aragon (1051), and later called upon to choose a new bishop for Lübeck. He then retired to Monte Cassino and was invited to consecrate his own monastery of Saint Demetrios. There he continued to work on the chronicle compiled by Peter Damiani. He died before 1028. References Sources P. Teuscher:

Hieronymus Fridolinus in Migne. P.L., CCLXXVII, cols. 1199–1210 O. Kuhn: Die Politische Geschichte des Klosters Cassino, 1912 Category:11th-century Roman Catholic archbishops

**What's New in the?**

Import from all drawings including DWG files of other CAD systems. Eliminate the need to replace obsolete or discontinued features to leverage your existing CAD work. (video: 2:15 min.) Share easily with fellow AutoCAD users and team

members. Permissions-based sharing enables you to control who can see what. (video: 3:10 min.) Markup Assist: Apply a series of options to selected segments, including complex shapes and areas. (video: 4:35 min.) Other New Features: Structure: Structure tools now include a single command to rotate, mirror, and scale complex shapes. Save time and increase your productivity with fewer clicks. (video: 2:30 min.) Mirroring tool includes multi-polygon mirroring. For complex shapes, mirror areas in an accurate and efficient manner.

(video: 2:50 min.) 3D Environments: Learn how to configure and use the new 3D environment for realistic visualization and design experiences. See how objects can be exploded, rotated, and viewed from different perspectives. (video: 2:20 min.) 3D printing: Build accurate designs for 3D printing. Set print resolution and thickness, and specify infill and overhang. Save time and increase your productivity with more accurate, higher quality prints. (video: 1:10 min.) Design Strategies: AutoCAD designers benefit from the most effective design strategies

available. These tools will provide you with the right amount of detail. (video: 1:35 min.) Video Overviews: Many AutoCAD 2020 features are also available in AutoCAD 2023, so check out the video overviews on YouTube for more information. AutoCAD 2019 and earlier have basic support for importing and exporting PDF files to AutoCAD drawings, and export for QuickDraw 3D, but this release adds powerful new tools for quickly importing and exporting formats such as.dwg files and.jpg images for use in your models.Markup Import:Rapidly send

and incorporate feedback into your designs. Import feedback from printed paper or PDFs and add changes to your drawings automatically, without additional drawing steps. (video: 1:15 min.)Import from all drawings including DWG files of other CAD systems. Eliminate the need to replace obsolete or discontinued features to leverage your existing CAD work. (video

Hard Drive Space: 1.8 GB OS: XP SP3 or higher RAM: 1 GB Video Card: 128 MB DirectX 9.0 or higher Video Memory: 128 MB Input Devices: Keyboard and Mouse How to install: Step 1: Download the game. Step 2: Copy the game's files to the root of your Hard Drive. Step 3: Open the Setup.ini file and make any changes you deem necessary. (More on this in the

Related links: